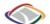

**TPB Travel Forecasting Subcommittee** 

21 November 2014

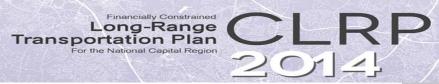

Purple Line

Jurisdiction(s) Prince George's County,

## Briefing on the development of a GIS-based mapping application for CLRP projects

TPB staff have created an online GIS web map of the 2014 CLRP. Our goal is to provide an interactive experience through visualization, allowing users to obtain enhanced information on major projects in the CLRP. This web map is intended to complement (or replace) the static maps currently available on the CLRP page (under 'Major Highway and 'Transit/HOV').

The projects displayed on this map represent almost all of the Air Quality Conformity projects that are part of the CLRP. All regionally significant highway projects are included, as are the majority of transit projects.

It should be noted that the content and design of this project are currently in DRAFT form. Once any changes (response to feedback, additional data received, and/or corrections) are made, the maps will be made available on the CLRP site and/or an additional related web page. Additionally, the map service will be made available so agencies can consume the product in their own desktop GIS or web mapping application.

## The 2014 CLRP Web Map

The CLRP web map contains separate layers for highway, HOV and transit projects, further separated by feature type (line and point). Details about each CLRP project are available via a popup menu, activated by clicking on a feature in the map window. Available attributes include submitting agency(s), total cost, projected completion year, project manager, and links to the CLRP database entry and specific project (if available).

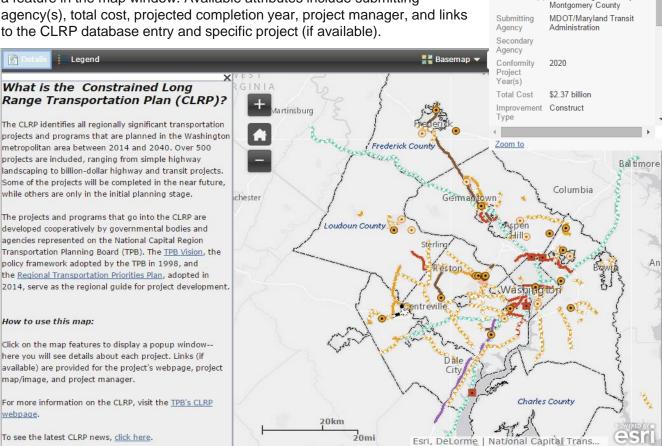

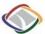

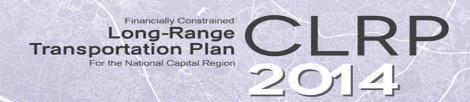

## Continued...

In addition, users can also view the related Conformity project phase records for a particular CLRP project. Available attributes at this level include phase name, improvement type, projected completion year, as well as details about the project extent.

We are currently offering two ways to access the 2014 CLRP web map. The *embeddable viewer* (screenshot on the previous page) is an ArcGIS Online web map template, and is intended to be inserted into a regular webpage, such as the 'Highways' page on the current CLRP website. The *project viewer* (shown below)page employs the default ArcGIS Online map viewer in order to show the additional Conformity project phase database records. At this time, the option to view this additional level of detail is limited to the project viewer.

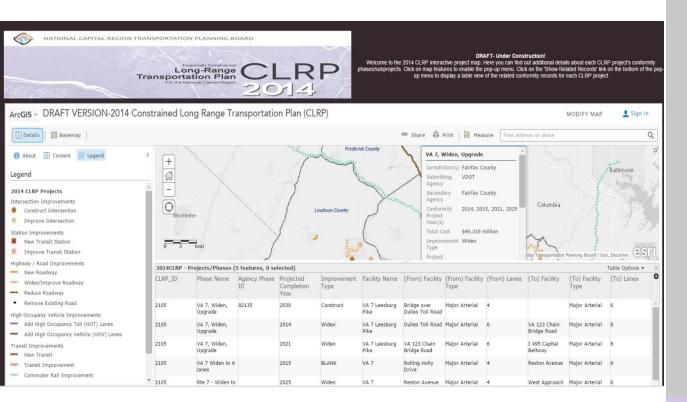

The embeddable viewer can be seen at <a href="http://gis.mwcog.org/webmaps/tpb/2014CLRP/view.html">http://gis.mwcog.org/webmaps/tpb/2014CLRP/view.html</a>.

The project viewer can be seen at <a href="http://gis.mwcog.org/webmaps/tpb/2014CLRP/projview.html">http://gis.mwcog.org/webmaps/tpb/2014CLRP/projview.html</a>.

For more information, please contact Charlene Howard (<a href="mailto:charlene@mwcog.org">charlene@mwcog.org</a>) or 202/ 962.3384